# **Encabezado documento HTML5**

## Partes de un documento HTML

*La cabecera, delimitada por la etiqueta HEAD.* 

*El cuerpo, contenido por la etiqueta BODY.*

<html> <head> <title>Mi documento básico</title> </head> <body>

 <p>Este es el cuerpo de mi primera página HTML</p> <p>Este segundo párrafo también forma parte del cuerpo</p>

</body> </html>

## Nuestro primer documento HTML

 *<!DOCTYPE html> <html> <head> <title>Mi primer html</title> </head> <body>*

*<h1>Hola a todos</h1> <p>Esta es mi primer documento hecho en HTML.</p>*

*</body> </html>*

<!DOCTYPE html> define este documento como HTML5

#### <html>

Es el elemento raíz de una documento HTML

#### <head>

Contiene información meta del documento

#### <title>

especifica un título para el documento

## Nuestro primer documento HTML

 *<!DOCTYPE html> <html> <head> <title>Mi primer html</title> </head> <body>*

*<h1>Hola a todos</h1> <p>Esta es mi primer documento hecho en HTML.</p>*

*</body> </html>*

#### <body>

Contiene el contenido de la página visible

#### $<$ h $1$ >

Define un título principal, el más grande

 $< p$ Define un párrafo

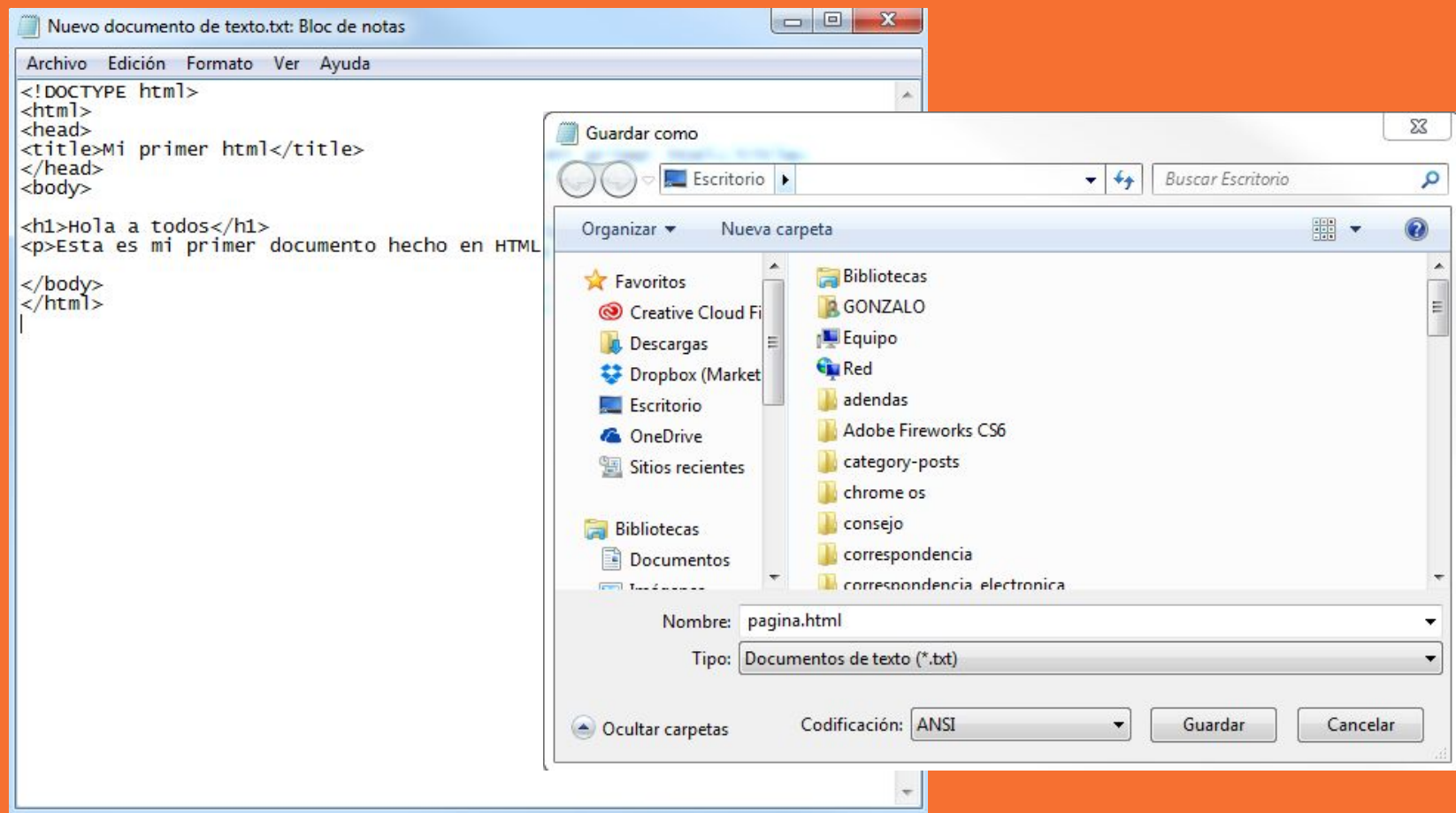

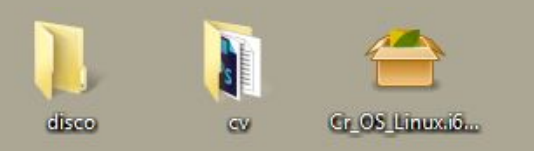

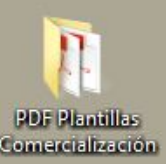

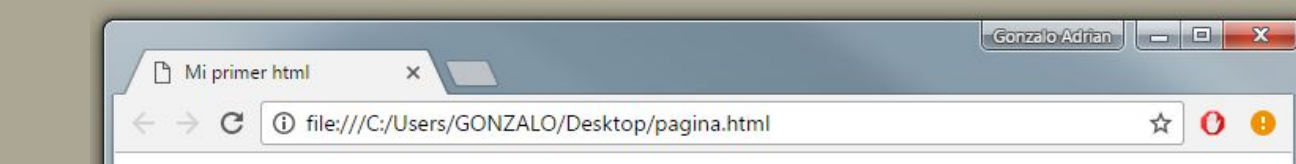

 $\mathbf{o}$ 

 $\bullet$ 

### Hola a todos

Esta es mi primer documento hecho en HTML.

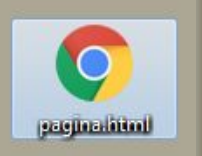

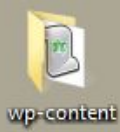